# **tailchaser**

*Release 0.1.0*

March 08, 2016

#### Contents

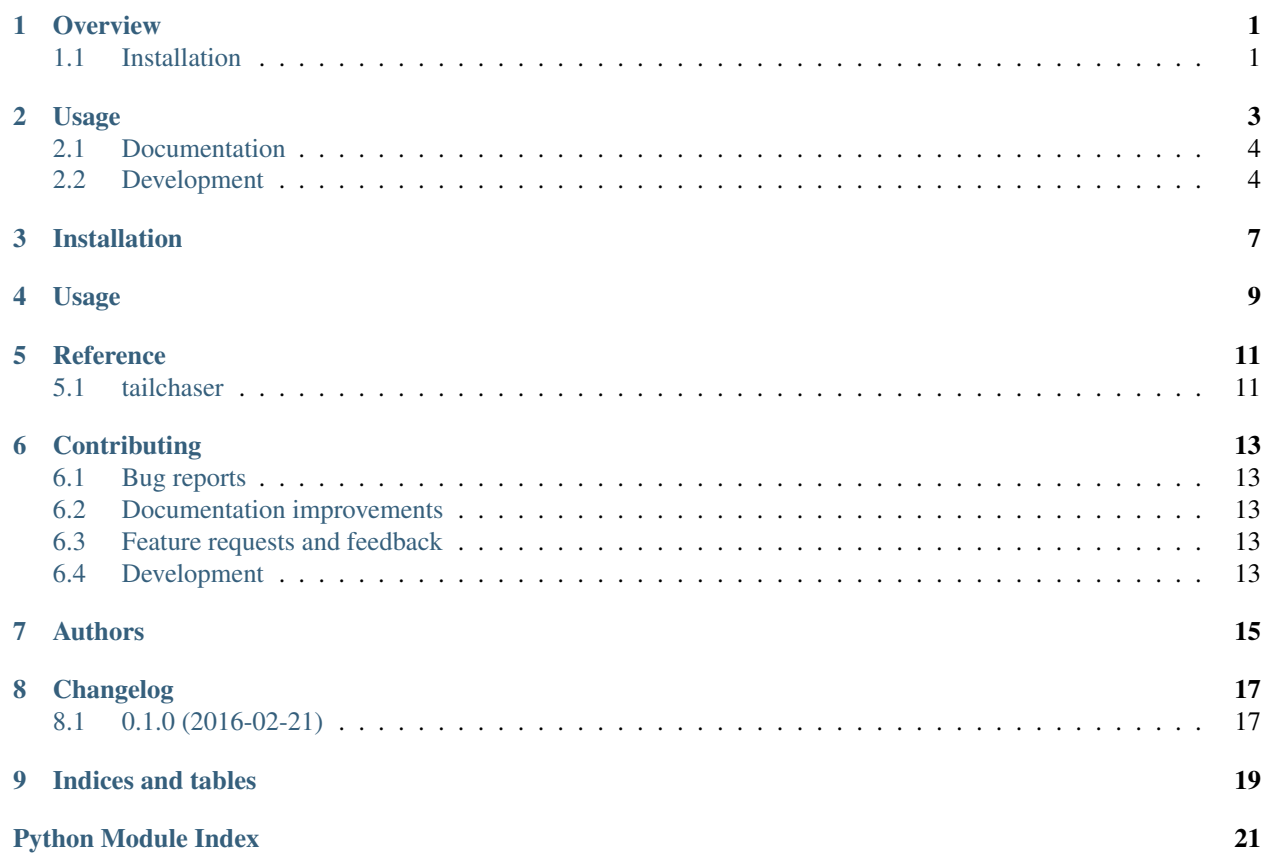

## **Overview**

<span id="page-4-0"></span>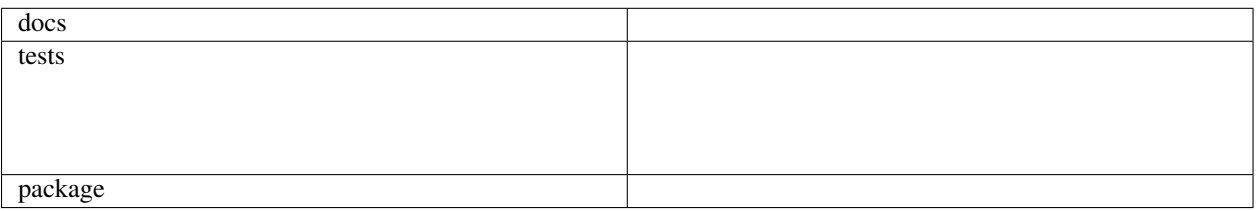

the ultimate tailer

• Free software: BSD license

## <span id="page-4-1"></span>**1.1 Installation**

pip install tailchaser

#### **Usage**

<span id="page-6-0"></span>:: \$ tailchaser /wher/my/logs/\*.log

\$ tailchaser -h

usage: tailer [options] source\_pattern

the ultimate tail chaser

#### positional arguments:

source\_pattern source pattern is the glob path to a file to be tailed plus its rotated versions

optional arguments:

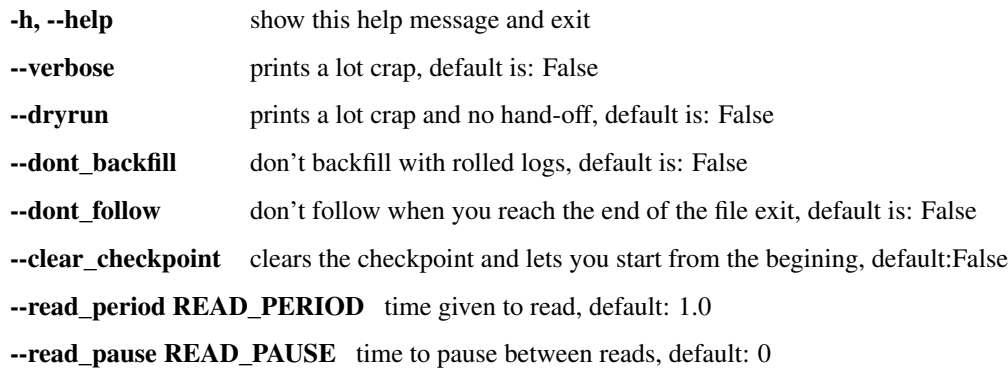

To use tailchaser in a project:

```
#
# Example 1 - Tail to Elastic
#
import requests
import tailchaser
class TailToElastic(tailchaser.Tailer):
   def handoff(self, file_tailed, checkpoint, record):
        """ Expect a record like:
       20160204 10:28:15,525 INFO PropertiesLoaderSupport - Loading properties file from URL [file:
        20160204 10:28:15,541 INFO PropertiesLoaderSupport - Loading properties file from URL [file:
        20160204 10:28:15,541 INFO PropertiesLoaderSupport - Loading properties file from URL [file:
        """
```

```
date, time, level, source, _, message = record.split(5)
        requests.json("http://someelacticserver.com:9200/myindex/log", json={
                        'timestamp': '{}T{}'.format(date, time)
                        'level': level,
                        'source': source,
                        'message': message
                        })
#
# Example 2 - Tail to Kafka - shows how to add your own arguments and then send messahes to kafka.
#
import msgpack
import tailchaser
from kafka import KafkaProducer
class TailToKafka(tailchaser.Tailer):
   def add_arguments(cls, parser=None):
       parser = super(TailToKafka, cls).add_arguments(parser)
   HOSTS = 'localhost:1234'
   TOPIC = 'log'
   def startup(self):
        self.kafka_producer = KafkaProducer(bootstrap_servers=self.HOSTS,value_serializer=msgpack.dum
   def handoff(self, file_tailed, checkpoint, record):
        """ Expect a record like:
        20160204 10:28:15,525 INFO PropertiesLoaderSupport - Loading properties file from URL [file:
        20160204 10:28:15,541 INFO PropertiesLoaderSupport - Loading properties file from URL [file:
        20160204 10:28:15,541 INFO PropertiesLoaderSupport - Loading properties file from URL [file:
        """
        self.kafka_producer.send(self.TOPIC, message)
```
## <span id="page-7-0"></span>**2.1 Documentation**

<https://tailchaser.readthedocs.org/>

## <span id="page-7-1"></span>**2.2 Development**

To run the all tests run:

tox

Note, to combine the coverage data from all the tox environments run:

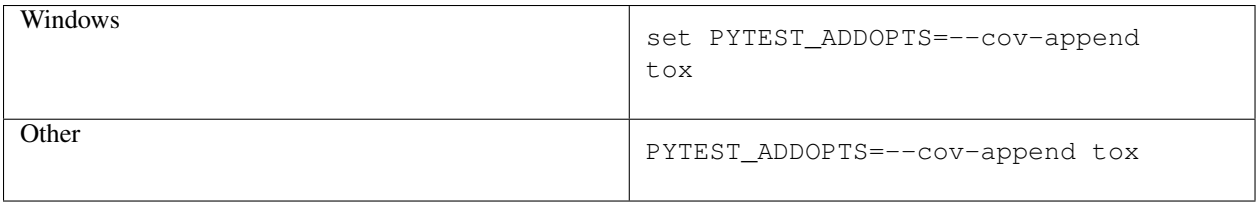

**Installation**

<span id="page-10-0"></span>At the command line:

pip install tailchaser

#### **Usage**

<span id="page-12-0"></span>To use tailchaser in a project:

```
#
# Example 1 - Tail to Elastic
#
import requests
import tailchaser
class TailToElastic(tailchaser.Tailer):
   def handoff(self, file_tailed, checkpoint, record):
        """ Expect a record like:
        20160204 10:28:15,525 INFO PropertiesLoaderSupport - Loading properties file from URL [file:
        20160204 10:28:15,541 INFO PropertiesLoaderSupport - Loading properties file from URL [file:
        20160204 10:28:15,541 INFO PropertiesLoaderSupport - Loading properties file from URL [file:
        """
        date, time, level, source, _, message = record.split(5)
        requests.json("http://someelacticserver.com:9200/myindex/log", json={
                        'timestamp': '{}T{}'.format(date, time)
                        'level': level,
                        'source': source,
                        'message': message
                        })
#
# Example 2 - Tail to Kafka - shows how to add your own arguments and then send messahes to kafka.
#
import msgpack
import tailchaser
from kafka import KafkaProducer
class TailToKafka(tailchaser.Tailer):
   def add_arguments(cls, parser=None):
       parser = super(TailToKafka, cls).add_arguments(parser)
```

```
HOSTS = 'localhost:1234'
TOPIC = 'log'
def startup(self):
    self.kafka_producer = KafkaProducer(bootstrap_servers=self.HOSTS,value_serializer=msgpack.dum
def handoff(self, file_tailed, checkpoint, record):
    """ Expect a record like:
    20160204 10:28:15,525 INFO PropertiesLoaderSupport - Loading properties file from URL [file:
    20160204 10:28:15,541 INFO PropertiesLoaderSupport - Loading properties file from URL [file:
    20160204 10:28:15,541 INFO PropertiesLoaderSupport - Loading properties file from URL [file:
    """
    self.kafka_producer.send(self.TOPIC, message)
```
**Reference**

# <span id="page-14-3"></span><span id="page-14-2"></span><span id="page-14-1"></span><span id="page-14-0"></span>**5.1 tailchaser**

#### **Contributing**

<span id="page-16-0"></span>Contributions are welcome, and they are greatly appreciated! Every little bit helps, and credit will always be given.

#### <span id="page-16-1"></span>**6.1 Bug reports**

When [reporting a bug](https://github.com/thanos/tailchaser/issues) please include:

- Your operating system name and version.
- Any details about your local setup that might be helpful in troubleshooting.
- Detailed steps to reproduce the bug.

#### <span id="page-16-2"></span>**6.2 Documentation improvements**

tailchaser could always use more documentation, whether as part of the official tailchaser docs, in docstrings, or even on the web in blog posts, articles, and such.

#### <span id="page-16-3"></span>**6.3 Feature requests and feedback**

The best way to send feedback is to file an issue at [https://github.com/thanos/tailchaser/issues.](https://github.com/thanos/tailchaser/issues)

If you are proposing a feature:

- Explain in detail how it would work.
- Keep the scope as narrow as possible, to make it easier to implement.
- Remember that this is a volunteer-driven project, and that code contributions are welcome :)

#### <span id="page-16-4"></span>**6.4 Development**

To set up *tailchaser* for local development:

- 1. Fork [tailchaser](https://github.com/thanos/tailchaser) (look for the "Fork" button).
- 2. Clone your fork locally:

git clone git@github.com:your\_name\_here/tailchaser.git

3. Create a branch for local development:

```
git checkout -b name-of-your-bugfix-or-feature
```
Now you can make your changes locally.

4. When you're done making changes, run all the checks, doc builder and spell checker with [tox](http://tox.readthedocs.org/en/latest/install.html) one command:

tox

5. Commit your changes and push your branch to GitHub:

```
git add
git commit -m "Your detailed description of your changes."
git push origin name-of-your-bugfix-or-feature
```
6. Submit a pull request through the GitHub website.

#### **6.4.1 Pull Request Guidelines**

If you need some code review or feedback while you're developing the code just make the pull request.

For merging, you should:

- [1](#page-17-0). Include passing tests (run  $\text{to} \times$ )<sup>1</sup>.
- 2. Update documentation when there's new API, functionality etc.
- 3. Add a note to CHANGELOG.rst about the changes.
- 4. Add yourself to AUTHORS.rst.

#### **6.4.2 Tips**

To run a subset of tests:

tox -e envname -- py.test -k test\_myfeature

To run all the test environments in *parallel* (you need to pip install detox):

detox

It will be slower though ...

<span id="page-17-0"></span><sup>&</sup>lt;sup>1</sup> If you don't have all the necessary python versions available locally you can rely on Travis - it will [run the tests](https://travis-ci.org/thanos/tailchaser/pull_requests) for each change you add in the pull request.

## **Authors**

<span id="page-18-0"></span> $\bullet\,$  thanos vassilakis - <https://github.com/thanos/thanos>

**Changelog**

# <span id="page-20-1"></span><span id="page-20-0"></span>**8.1 0.1.0 (2016-02-21)**

• First release on PyPI.

**Indices and tables**

- <span id="page-22-0"></span>• genindex
- modindex
- search

Python Module Index

<span id="page-24-0"></span>t tailchaser, [11](#page-14-2)

Index

## T

tailchaser (module), [11](#page-14-3)